AC 3271-S (Effective 4/12)

## **FORM A**

## **New York State Consultant Services Contractor's Planned Employment**

From Contract Start Date Through the End of the Contract Term

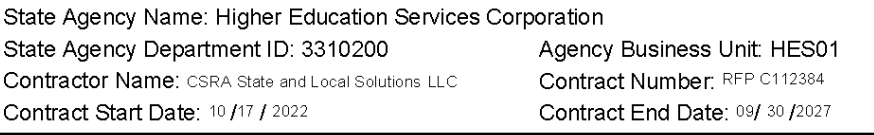

PLEASE NOTE: These are projected staff counts that include full time and part time employees, including the 90,000 projected optional task order hours, and notwithstanding if any of these positions may potentially be fille

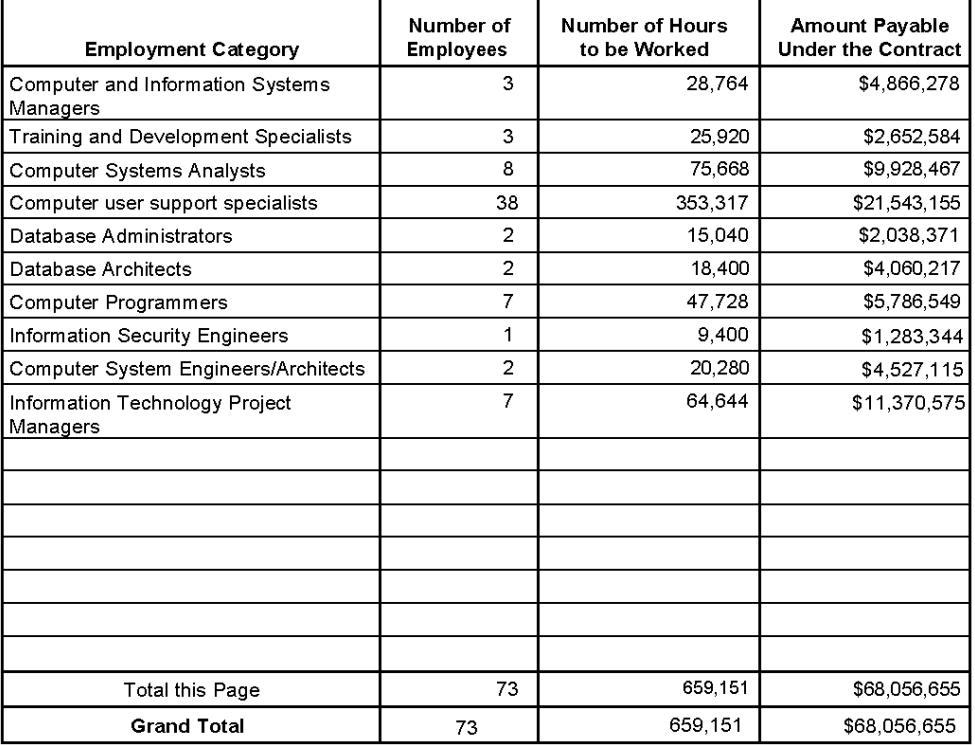

Name of person who prepared this report:

Phone #: 518-965-5007

Title: Contracts Director Preparer's Signature: / him/lane

Date Prepared: 6/9/2022

(Use additional pages, if necessary)

Page 1of 1